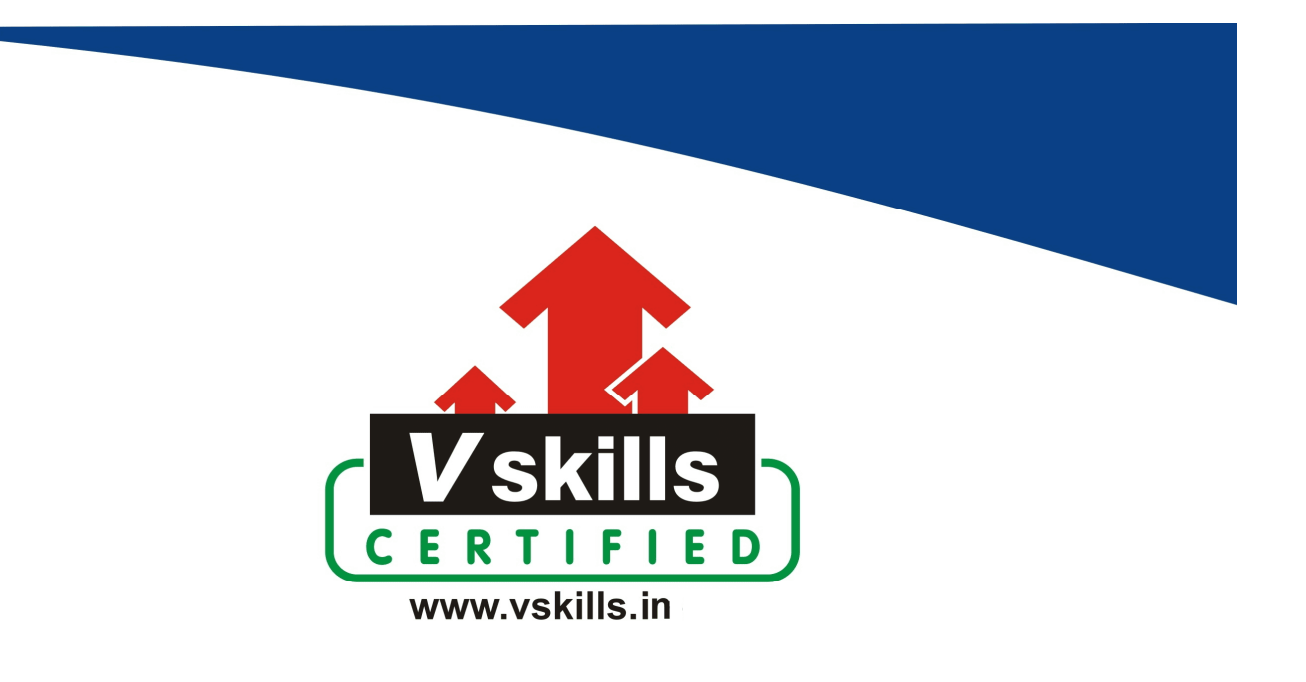

# Certificate in Next.js

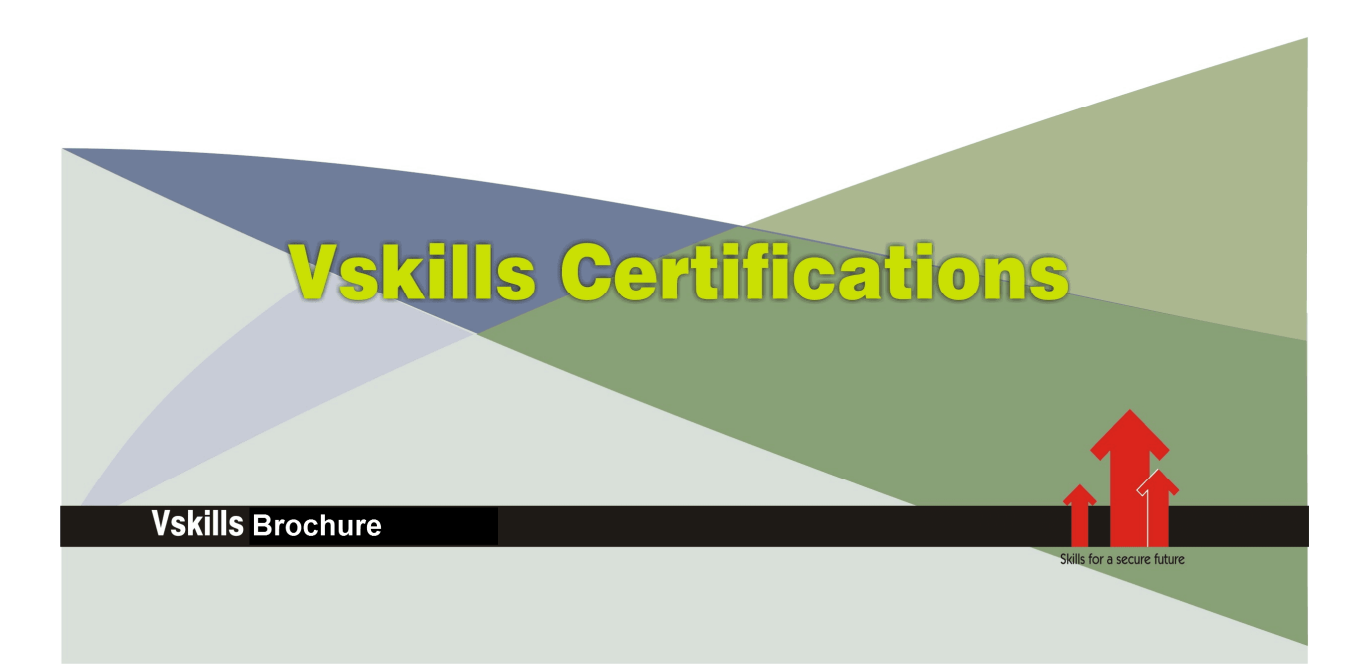

## Certificate in Next.js

### Why should one take Next.js Certification?

Next.js is a framework for building server-side rendered React websites as well as static websites. This is a project-based course for learning Next.js, the course begins by exploring Next.js fundamentals, including pages, routing, data fetching, custom API routes, static generation, CSS styling, and image optimization.

Earning Vskills Next.js Professional Certification can help candidate differentiate in today's competitive job market, broaden their employment opportunities by displaying their advanced skills, and result in higher earning potential.

### Who will benefit from taking Next is Certification?

The Next.js certification course is designed for web developers and aspiring professionals seeking to enhance their skills. Whether you're a beginner or an experienced developer, this course provides valuable insights into building server-rendered and static websites. It's ideal for those who want to master Next.js, create dynamic applications, and excel in web development.

Don't miss out on the opportunity to advance your career with this comprehensive certification course.

### Test Details

- Duration: 60 minutes
- No. of questions:  $50$
- Maximum marks: 50, Passing marks: 25 (50%)

There is no negative marking in this module.

### Fee Structure

Rs. 3,499/- (Excludes taxes)\*

\*Fees may change without prior notice, please refer http://www.vskills.in for updated fees

### Companies that hire Next.js Professionals

Many leading tech companies actively seek Next.js professionals to join their teams. With the rising popularity of Next.js for building performant web applications, companies like Facebook, Netflix, Uber, and Airbnb are at the forefront of hiring talent proficient in this framework.

## Table of Contents

### 1. Introduction to the Course

1.1 What is Next.js? 1.2 Main Project Overview

1.3 Environment and Tools

### 2. Next.js Fundamentals

2.1 Creating a Next.js App 2.2 Pages and Routing 2.3 Next Link and Router 2.4 Head Tags and Layout 2.5 S Header and Footer 2.6 Custom 404 Page 2.7 Module Aliases with jsconfig 2.8 Showcase Component

### 3. Data Fetching

3.1 API Routes 3.2 getServerSideProps and getStaticProps 3.3 Displaying Events 3.4 getStaticPaths 3.5 Single Event Page

### 4. Strapi Backend

4.1 Strapi CMS Setup 4.2 Cloudinary for Images 4.3 Event Content Type

### 5. Events Functionality - Part 1

5.1 Connecting to the Strapi API 5.2 Search Page Using Filters 5.3 Search Component 5.4 Add Event Page 5.5 Event Submit and React Toastify 5.6 Create a Slug

### 6. Events Functionality - Part 2

- 6.1 Delete Events
- 6.2 Edit Event and Image Preview
- 6.3 Modal Component
- 6.4 Image Upload
- 6.5 Events Pagination

### 7. Authentication, JWT, and HttpOnly Cookies

- 7.1 Register and Login Forms
- 7.2 Auth Context
- 7.3 Our JWT Strategy Explained
- 7.4 Login and Get JWT
- 7.5 Store JWT in Server HttpOnly Cookie
- 7.6 Persist Logged In User
- 7.7 Logout and Destroy Cookie
- 7.8 Register User

### 8. Authorization and Access

- 8.1 Custom User Events Endpoint
- 8.2 Getting User Events for Dashboard
- 8.3 Display Dashboard Events
- 8.4 Create Is Owner Policy for Events
- 8.5 Associating Events with Users
- 8.6 Authenticated Edit, Delete and Image Upload

### 9. Extras and Deployment

9.1 Add Map to Event Pages 9.2 Strapi Backend Deploy - Heroku 9.3 Next.js Deploy - Vercel

### 10. Project 2 DevSpace Static Markdown Blog

10.1 Project Introduction 10.2 Markdown - What and Why? 10.3 Markdown Crash Course 10.4 Next.js and Tailwind CSS Setup 10.5 Layout Component 10.6 Header and Tailwind Styling 10.7 About and 404 Page

### 11. Fetch, Parse, and Display Markdown Posts

- 11.1 Blog Post Markdown Files
- 11.2 Get Posts and Parse Frontmatter
- 11.3 Display Posts
- 11.4 Sort Posts By Date
- 11.5 Category Label Component
- 11.6 Generate Static Paths and Single Post Data
- 11.7 Display Single Blog Post

### 12. Pagination and Category Pages

12.1 Start Pagination - Generate Paths 12.2 Fetch Paginated Posts 12.3 Pagination Links Component 12.4 Category Pages 12.5 Clean Up Get Posts 12.6 Category Sidebar 12.7 Next Export and Limitations

### 13. Search, Caching Posts, and Deployment

13.1 How Search will Work 13.2 Search Component 13.3 Search API Route 13.4 Search Results Components 13.5 First Deployment 13.6 Cache Posts 13.7 Pre-Commit Hook with Husky 13.8 Wrap Up

### **Certifications**

## > Accounting, Banking & Finance<br>- Certified GST Professional

- Certified AML-KYC Compliance Officer
- Certified Business Accountant
- Certified BASEL III Professional
- Certified GAAP Accounting Standards Professional
- Certified Treasury Markets Professional

#### > Big Data

- Certified Hadoop and Mapreduce Professional

#### Cloud Computing

- Certified Cloud Computing Professional

#### >Design

- Certified Interior Designer

#### > Digital Media

- Certified Social Media Marketing Professional
- Certified Inbound Marketing Professional
- Certified Digital Marketing Professional

#### >Foreign Trade

- Certified Export Import (Foreign Trade) Professional

#### > Health, Nutrition and Well Being

- Certified Fitness Instructor

#### >Hospitality

- Certified Restaurant Team Member (Hospitality)

#### Human Resources

- Certified HR Compensation Manager
- Certified HR Staffing Manager
- Certified Human Resources Manager
- Certified Performance Appraisal Manager

#### > Office Skills

- Certified Data Entry Operator
- Certified Office Administrator

#### > Project Management

- Certified Master in Project Management - Certified Scrum Specialist
- 

#### > Real Estate

- Certified Real Estate Consultant

#### $>Marketing$

- Certified Marketing Manager

#### > Quality

- Certified Six Sigma Green Belt Professional
- Certified Six Sigma Black Belt Professional
- Certified TQM Professional

#### >Logistics & Supply Chain Management

- Certified International Logistics Professional
- Certified Logistics & SCM Professional
- Certified Supply Chain Management Professional

#### Legal

- Certified IPR & Legal Manager
- Certified Labour Law Analyst
- Certified Business Law Analyst
- Certified Corporate Law Analyst

#### >Information Technology

- Certified Angular JS Professional
- Certified Basic Network Support Professional
- Certified Business Intelligence Professional
- Certified Core Java Developer
- Certified E-commerce Professional
- Certified IT Support Professional
- Certified PHP Professional
- Certified Selenium Professional

#### > Mobile Application Development

- Certified Android Apps Developer
- Certified iPhone Apps Developer

#### > Security

- Certified Ethical Hacking and Security Professional
- Certified Network Security Professional

#### Management

- Certified Corporate Governance Professional
- Certified Corporate Social Responsibility Professional
- Certified Leadership Skills Professional

#### >Life Skills

- Certified Business Communication Specialist
- Certified Public Relations Officer

#### $> Media$

- Certified Advertising Manager
- Certified Advertising Sales Professional

#### > Sales, BPO

- Certified Sales Manager
- Certified Telesales Executive

#### & many more job related certifications

Contact us at: V-Skills 011-473 44 723 or info@vskills.in www.vskills.in